# GÉODÉSIE MANIFESTATION FORUM DE L'AFT 2017

# Introduction aux calculs en ligne GNSS

#### **Elise-Rachel MATHIS**

*De plus en plus d'organismes (publics ou privés) proposent des services de calculs en ligne GNSS. De quoi s'agit-il exactement ? On peut définir un calcul en ligne comme un service web permettant de post-traiter* 

**MOTS-CLÉS** GNSS, post-traitement,

calcul en ligne

*des observations GNSS. Les données déposées sont traitées par un logiciel ou des algorithmes de traitement GNSS centralisés et un rapport est retourné à l'utilisateur. Leur principal intérêt est de permettre à l'utilisateur de se passer d'un logiciel de post-traitement installé en local.* 

**Lackson Lackson**<br> **Lackson Service Suivante : http://rgp.<br>
<b>Lackson Service Suivante : http://rgp.** accessible sur le site web du RGP, ign.fr/SERVICES/calcul\_online.php. Initialement, il était destiné à assurer un accès à la référence géodésique nationale sur le territoire de la Guyane, qui n'est pas équipé en nombre suffisant de stations GNSS permanentes.

Depuis le 1<sup>er</sup> avril 2016, il est ouvert à tous les utilisateurs. Le présent article se propose de présenter des éléments généraux d'information relatifs aux calculs en ligne ; la correspondance

avec le service de l'IGN est indiquée par des chiffres entre parenthèses repris dans les *figures 1 et 2* présentant son aide en ligne et son interface. Il faut noter que les calculs en ligne ne font pas nécessairement tout !

Afin d'exploiter au mieux ces outils, il faut donc être attentif aux limitations qui y sont indiquées, et, en particulier aux éléments suivants :

– les éléments pris en entrée du calcul ;

- les traitements effectués ;
- les éléments retournés.

Voyons ces points plus en détail.

#### Aide sur le service de calcul en ligne  $[\ldots]$ Ontions du calcul · Le nombre de stations permanentes doit être compris entre 4 et 12 (N) La distance maximale des stations permanentes doit être comprise entre 200 et 5000 km (D). Le processus collectera les données de N stations permanentes les plus proches dans la limite de D km autour du pivot. Pour un calcul en dehors de la France métropolitaine et des pays frontailers, une distance de 5000 km est conseillée<br>- L'utilisateur fournit une adresse mail pour l'envoi du rapport de calcul. 13 Règles devant être respectées concernant les fichiers Rinex déposés via l'interface web  $\overline{a}$ - La taille de chacun des fichiers rinex ne doit pas dépasser 50 Mo Les observations proviennent d'observations statiques bi-fréquences (observations L1, L2, C1, P2 au minimum).<br>Les données sont rééchantillonnées à 30 s. Ainsi, il est préférable de fournir des fichiers RINEX échantillonnés  $11$ divisaure (15e 1e Il est possible de réaliser des calculs sur des données réparties sur deux jours. Cependant la durée des observations du pivot ne doit pas excéder 24h  $12$ .<br>Pour des raisons de disponibilité des données un calcul en France métropolitaine le calcul devrait être lancé au plus tôt 30 minutes après : د l'heure ronde suivant la fin des observations du pivot. Par exemple, pour des observations entre 8h12 et 14h29 sur le pivot, le calcul pourra être lancé à partir de 15h30 . Pour une meilleure précision, il est préférable d'attendre une journée après la fin des observations afin que le processus utilise les orbites dites "rapides".  $[...]$ Règles devant être respectées concernant l'entête des fichiers Rinex déposés via l'interface<br>web Les informations saisies dans l'entête des fichiers rinex sont de la responsabilité de l'utilisateur. Une mauvaise saisie dans les entêtes des fichiers rinex ou à une manipulation sur le terrain différente des "règles de l'art" peut entraîner des résultats erronés En particulier, on prendra garde à remplir correctement . Le nom du point ("MARKER NAME" Le nom de point (includent me)<br>Ia hauteur d'antenne ("ANTENNA: DELTA H/E/N"). Elle doit être mesurée par rapport à l'ARP (point de référence de l'antenne). Le lien suivant donne notamment une représentation de l'emplacement de l'ARP pour de nombreuses antennes  $\sqrt{6}$ :http://igscb.jpl.nasa.gov/igscb/station/general/antenna.gra = les types d'équipements utilisés (lignes "REC # / TYPE / VERS" et "ANT # / TYPE"). Ces dernières informations devront respecter la norme IGS. Dans le cas où le type d'antenne n'est pas conforme, le processus utilise une antenne de remplacement avec des offsets ۷ L1/L2 fixés à 0.0. Il convient donc d'être vigilant. Pour plus d'informations sur les types d'antennes et de récepteurs, l'utilisateur pourra se référer au lien : http://igscb.jpl.nasa.gov/igscb/station/general/rcvr\_ant.tab  $\lceil ... \rceil$

Figure 1. Extrait de l'aide du calcul en ligne de l'IGN.

# **Les éléments en entrée**

Tout d'abord, voyons les informations de fond relatives aux observations.

Certains calculs en ligne ne traitent que des observations statiques, d'autres acceptent des observations cinématiques (1). La durée minimale (2) des observations est un critère fondamental : s'il n'y a pas assez de données, le calcul ne peut pas se faire. Les observables indispensables (3) sont aussi précisées : en effet, un calcul monofréquence GPS seul n'a pas le même paramétrage qu'un calcul bi-fréquence GPS+GLONASS par exemple. La cadence d'acquisition (4) des observations joue également : un calcul statique peut généralement être traité avec une cadence de 30 secondes, un calcul cinématique est plus pertinent à 1 seconde ; et cela a d'ailleurs un impact sur la taille du fichier soumis. Pour un calcul en statique, les coordonnées *a priori*  sont parfois également demandées. Et préciser s'il s'agit d'un point pivot uniquement, ou d'un pivot et de points rayonnés (5) est également nécessaire.

Enfin, deux éléments fondamentaux à fournir sont le type et la hauteur d'antenne (6). Le type d'antenne va permettre au calcul d'appliquer les bonnes corrections d'antennes ; la plupart du temps, une liste ou un formatage de la dénomination est imposé. En absence d'une information correcte sur ce point, des erreurs pouvant aller jusqu'à 6 ou 9 cm en hauteur peuvent être générées.

Ces informations sont généralement à saisir dans l'interface du calcul, et/ou lues dans les fichiers soumis.

Voyons ensuite les contraintes sur la forme des observations soumises.

Premier point sur ce sujet : le format des données (7) ; il faut généralement du Rinex, mais certains calculs en ligne fournis par des constructeurs de matériel acceptent également des formats propriétaires. Le nombre de fichiers soumis (8) en une seule fois peut être

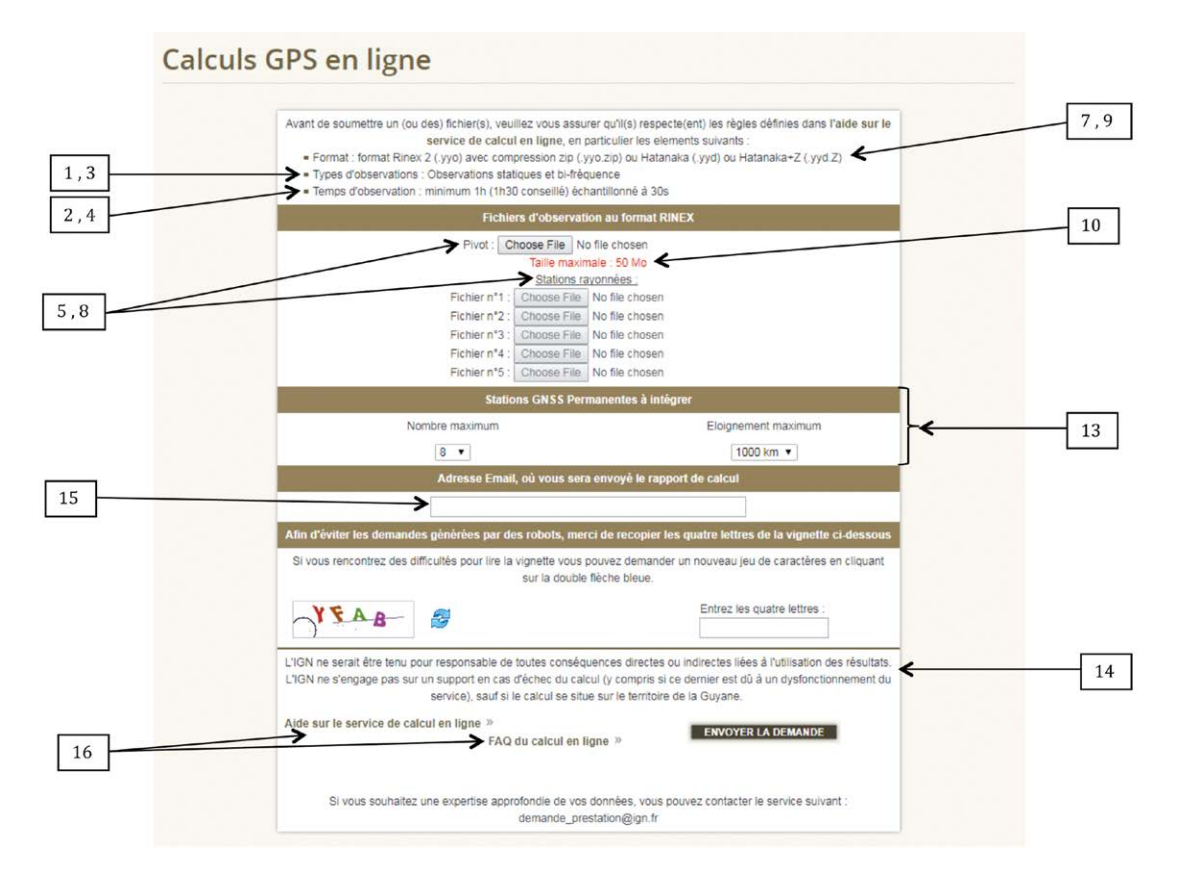

Figure 2. Interface du calcul en ligne de l'IGN (http://rgp.ign.fr/SERVICES/calcul\_online.php). Les chiffres renvoient aux explications dans le corps de l'article.

limité (un seul par demande, plusieurs, un seul pivot et plusieurs rayonnés, etc.). Par ailleurs, tous les types de compression des fichiers (9) ne sont pas toujours acceptés ; la liste est alors précisée. Pour des raisons de limitation des infrastructures informatiques dédiées au service, la taille des fichiers (10) doit être généralement inférieure à un certain seuil. Pour la même raison, mais également pour le paramétrage des calculs, la durée maximale des observations (11) est aussi fixée. Enfin, un délai minimal (12) entre la fin des observations et leur soumission est généralement conseillé, afin d'assurer la disponibilité de données complémentaires nécessaires au calcul.

# **Les traitements**

Deux types de traitements peuvent être utilisés par les calculs en ligne : le PPP ou le calcul différentiel. Chacun implique des contraintes différentes.

Le PPP est le type de traitement le plus fréquent. Il n'utilise pas les observations de stations de référence. Par contre, il nécessite l'utilisation d'orbites et d'horloges satellites précises ; cela peut imposer des délais de soumission des données ou moduler la précision finale. De plus, sauf si le calcul dispose d'informations sur les corrections atmosphériques issues d'un réseau de stations plus ou moins dense autour des observations, une durée minimale d'observation sans perte des signaux GNSS est pour l'instant indispensable. Enfin, le PPP réduisant moins les erreurs du signal GNSS (il les estime), un paramétrage plus complet peut être demandé dans l'interface (pour les calculs des délais atmosphériques par exemple).

A l'inverse, le calcul différentiel, lui, a besoin d'observations de stations de référence ; c'est le traitement effectué par le calcul en ligne de l'IGN. La plupart du temps, il s'agit de données accessibles gratuitement et librement (réseaux RGP en France, ou IGS à l'international par exemple). Il est nécessaire d'identifier d'une part quelles stations le calcul doit sélectionner, d'autre part si elles sont disponibles. Le choix est fait automatiquement en fonction

d'informations fournies en entrée par l'utilisateur [combien de stations et à quelle distance (13)]. Cela influence la durée d'observation nécessaire : s'il y a peu de stations de référence, et qu'elles sont éloignées, il vaut mieux avoir une durée d'observation plus longue. Et cela peut aussi avoir des conséquences sur les délais de soumission : certaines stations de l'IGS, par exemple, ne fournissent leurs observations qu'une fois chaque 24 heures ; il faut alors attendre le lendemain pour lancer un calcul ; en France, la majorité des stations du RGP sont disponibles dans l'heure.

Dans tous les cas, le type de logiciel utilisé va avoir une influence. Le plus souvent, il s'agit de logiciels scientifiques (Bernese GNSS software pour le calcul en ligne de l'IGN) ; mais il n'est pas exclu que d'autres logiciels puissent être utilisés. A savoir que si les logiciels scientifiques permettent l'obtention d'une meilleure précision, ils imposent aussi des mesures de meilleure qualité.

Quel que soit le type de calcul effectué, il est très important d'avoir conscience

qu'il s'agit de traitements automatiques. En particulier lorsque le service est gratuit, il faut savoir qu'il n'y a pas de contrôle ni d'expertise humaine du résultat, et que ce service n'est assuré qu'en fonction de l'infrastructure matérielle disponible. Dit autrement, tous les calculs en ligne vont préciser que l'organisme hébergeur se décharge de toute responsabilité relative au résultat, et qu'il n'y a pas d'engagement à résoudre un calcul qui n'aboutirait pas (14). Et concernant l'infrastructure matérielle, cela signifie qu'il peut potentiellement y avoir des délais de traitement, voire des mises en défaut du système (si un fichier contenant des observations de mauvaise qualité fait échouer un calcul ou bloque le logiciel).

 $\bullet$ 

# **Les éléments retournés**

Les retours à l'utilisateur se font généralement par mail (15), dans un rapport à étudier. En effet, si les coordonnées sont l'élément le plus attendu par l'utilisateur, elles ne sont pas le seul point important. Le calcul en ligne de l'IGN renvoie un rapport par mail, accompagné en pièce jointe d'un fichier expliquant comment lire le rapport et d'un graphique représentant le point observé et les stations de référence utilisées.

Le rapport contient tout d'abord les paramètres du traitement effectué, dont ceux fournis par l'utilisateur ; c'est l'occasion de vérifier qu'ils correspondent bien aux observations réalisées (par exemple si le type d'antenne retenu est le bon, si les stations de référence choisies sont logiques, etc.). Le rapport peut également indiquer des informations sur le déroulement du traitement ; cela donne des informations sur la qualité du résultat. Il peut également fournir directement des éléments de précisions des coordonnées fournies.

Enfin, le rapport va indiquer le système de référence dans lequel sont exprimées les coordonnées. Ce point est fondamental pour pouvoir les exploiter correctement. Ce système de référence fait parfois partie des paramètres à saisir en entrée, mais pas systématiquement. Il faut noter que, lorsque le traitement est du PPP, les coordon-

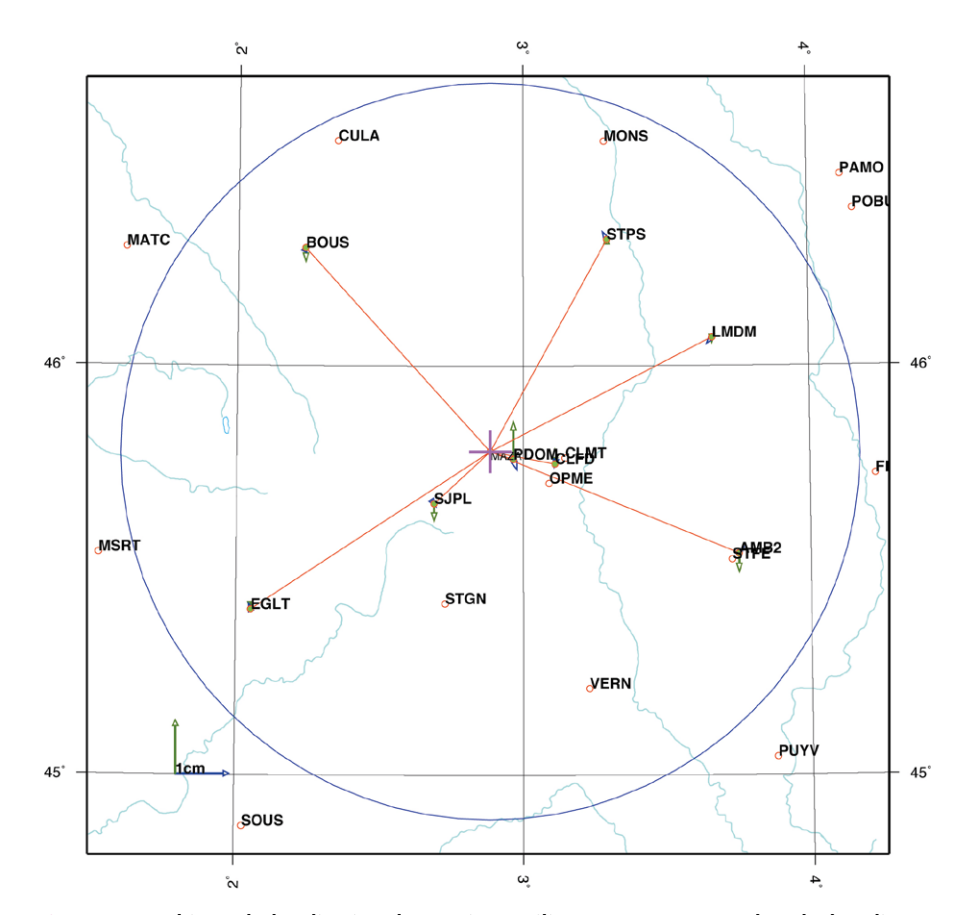

Figure 3. Graphique de localisation des stations utilisées accompagnant le calcul en ligne de l'IGN.

nées sont le plus souvent exprimées dans le repère de référence des orbites utilisées, à savoir généralement IGS08 ou IGS14. Enfin, les calculs en ligne proposent parfois des mises en références nationales. Le point le plus important est de vérifier ce qu'indique le rapport de calcul. Dans le cas du calcul en ligne de l'IGN, les coordonnées sont fournies dans le système de référence national (métropole ou outremer) si les observations se situent dans le territoire correspondant, en ITRF08 époque des observations dans le reste du monde.

Comme on le voit, les calculs en ligne sont des outils extrêmement intéressants, mais il faut, pour les utiliser à bon escient, être attentif à l'ensemble des éléments des calculs réalisés. Cela dit, ils sont de façon quasi systématique accompagnés par une aide en ligne et/ou une FAQ qui reprennent l'ensemble de ces éléments (16) ; elles permettent de saisir des informations cohérentes avec les observations et de comprendre les retours obtenus.  $\bullet$ 

### **Contact**

#### **Elise-Rachel MATHIS**

Cheffe du Réseau GNSS Permanent / Service de géodésie et nivellement, IGN Elise-Rachel.Mathis@ign.fr

## **ABSTRACT**

*The purpose of this paper is to present general information about online GNSS processing, with a focus on the service proposed by French National Institute of Geographic and Forest Information (IGN). An online calculation can be defined as a web service to post-process GNSS observations. Its main interest is to avoid the use of a locally installed post-processing software. But to use it in the best way, it is highly recommended to take into account the limitations or constraints it may impose, mainly regarding the inputs, the computations, and the results; this paper focuses on these points.*